# **project\_manager Documentation**

*Release 0.0.1*

**kpj**

**May 06, 2019**

### Contents:

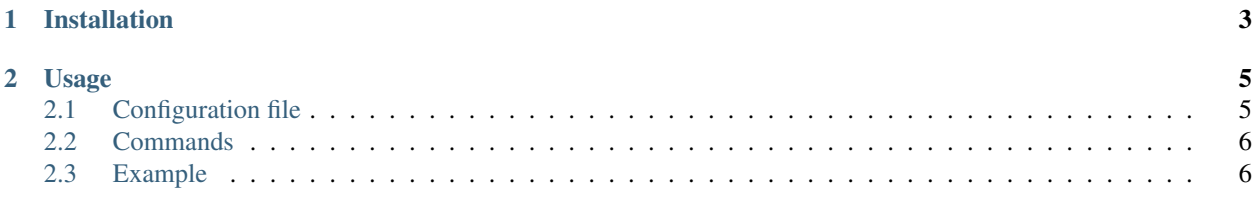

A utility which makes running the same projects with various configurations as easy as pie.

## CHAPTER 1

Installation

<span id="page-6-0"></span>\$ pip install project\_manager

## CHAPTER 2

#### Usage

#### <span id="page-8-1"></span><span id="page-8-0"></span>**2.1 Configuration file**

Create a configuration:

```
project_source: <url or path> # project you want to run
working_dir: <path> # where everything will run
exec_command: # list of commands that will be executed in each project setup
    - <python ..>
result_dirs: # list of files/folders that will be extracted after successful
˓→execution
   - <result dir>
base_config: <path> # path to the raw configuration file (typically part of your,
˓→project)
symlinks: # list of symlinks to include in each project setup
    - <path 1>
    - <path 2>
config_parameters: # how to modify the configuration
    - key: param1
     values: [0, 1, 2]
     paired:
        - key: param2
         values: [a, b, c]
    - key: [nested, param3]
     values: ['a', 'b', 'c']
extra_parameters: # special extra parameters
   git_branch: ['master']
    repetitions: 1
```
#### <span id="page-9-0"></span>**2.2 Commands**

After setting up the configuration file, you can run all commands.

```
$ project_manager build
$ project_manager run
$ project_manager gather
```
In order, these commands do the following:

- 1. Create individual folders for each run and adapt the configuration accordingly
- 2. Run the specified commands per previously created setup
- 3. Retrieve all specified results into a single directory. Each individual files is annotated with its origin.

#### <span id="page-9-1"></span>**2.3 Example**

A quick usage overview:

```
$ tree
.
  - config.yaml
  - dummy_project
      - my_conf.yaml
     run.py
```
*config.yaml*:

```
project_source: dummy_project
working_dir: tmp
exec_command:
    - python3 run.py
result_dirs:
    - results
base_config: dummy_project/my_conf.yaml
config_parameters:
    - key: message
      values: [A, B, C]
```
*dummy\_project/my\_conf.yaml*:

**message**: 'this is important'

*run.py*:

```
import os
import yaml
def main():
 with open('my_conf.yaml') as fd:
      config = yaml.load(fd)
```
(continues on next page)

(continued from previous page)

```
os.makedirs('results')
  with open('results/data.txt', 'w') as fd:
      fd.write(config['message'])
if __name__ == '__main__':
 main()
```
We can then run the pipeline:

```
$ project_manager build
Setting up environments: 100%|| 3/3 [00:00<00:00, 477.57it/s]
$ project_manager run
run.message=A
> python3 run.py
run.message=B
> python3 run.py
run.message=C
> python3 run.py
$ project_manager gather
run.message=A
> data.txt
run.message=B
> data.txt
run.message=C
> data.txt
```
Here's the result:

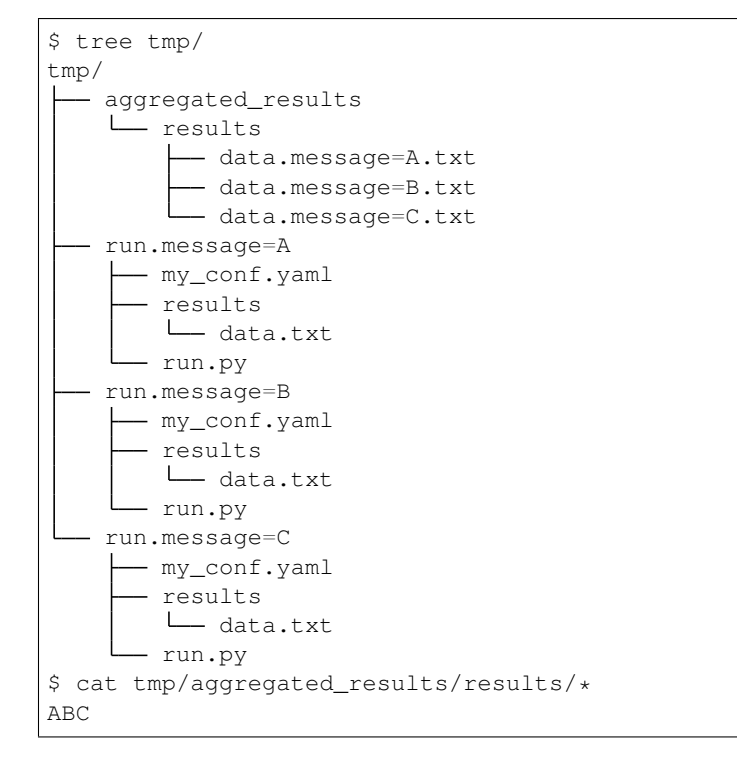